**AutoCAD Crack License Key Full For PC [2022-Latest]**

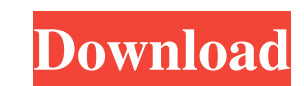

AutoCAD is one of the most widely used software applications in the world. While it was originally intended for use by architects, its applications have expanded and now include many other fields, such as architecture, construction, engineering, construction management, and fabrication. It is available on virtually every computing platform, from embedded systems (for control) to desktop computers to tablets, smartphones, and other mobile devices. In November 2016, Autodesk acquired the cloud-based Revit Architecture software. (See our Revit Architecture guide for more information.) AutoCAD is supported on Mac OS X and most other Apple operating systems. Other platforms supported include Microsoft Windows (versions 8 and above), Linux, and most Linux distributions. In addition to basic plans and architectural drawings, AutoCAD users have many options for 2D and 3D drawings and data visualization. In this guide, we will discuss what AutoCAD is, how it works, how to use it, and where to find useful information. Quick Guide to AutoCAD Commands Many of the commands, called "objects" or "operations" in AutoCAD, are easy to access with a simple keyboard shortcut. These shortcuts are different for each of AutoCAD's various versions. The commands for the latest AutoCAD 2016 are shown in the table below. Click to view interactive table of AutoCAD commands. To make it easier to find shortcuts, we are listing the short cuts for each of the drawing tabs. We will also include a few other commands and shortcuts as needed. Click to view interactive table of drawing tabs. AutoCAD Commands Basic Commands Objects Show object properties. Show display options. View 3D geometry. Zoom in/out. Change the current view. Change the current object. Activate the most recently used command or object. Make active the most recently used command or object. Send to back. Send to front. Go to preview. Go to model space. Go to paper space. Go to screen. Go to document. Go to print setup. Go to draft setup. Go to print preview. Go to screen preview. Go to print preview. Go to screen preview.

**AutoCAD Crack+ With License Key Download**

2D features The 2D features of AutoCAD are implemented as drawing objects that can be assembled to form a complete drawing. These can be created and edited in a "write-only" or a "read-write" mode. When editing a drawing, a "lock-out" mode is available that allows the use of one edit tool only in order to prevent accidental modification. To enhance drawing object functionality, there is a 2D drawing model layer that supports the use of various functions and shapes to create more complex 2D drawings. This layer was introduced in AutoCAD LT 2007, AutoCAD 2010 and AutoCAD LT 2016. These additional functions include linked layers, stacking drawings, search and replace and highlighting lines and text boxes. 3D features The 3D features of AutoCAD are implemented as 3D drawing objects that can be assembled to form a complete 3D model. These can be created, edited and viewed in a "write-only" or a "read-write" mode. When editing a model, a "lock-out" mode is available that allows the use of one edit tool only in order to prevent accidental modification. Feature comparison AutoCAD 2020 is based on a new technology model referred to as "AutoCAD Cloud". The new technology allows the user to connect to a network-enabled version of the application using a cloud-based service that delivers remote access to the latest version of AutoCAD. The user can access their drawings through a web browser, just as they can view their drawings on a local workstation, by logging into an existing user account. AutoCAD's source code has been made available for open source development. The project is hosted on SourceForge and code is licensed under the GPL. History AutoCAD started as AutoCAD-1, a modification of FrameMaker. It is considered to be the first CAD software in the sense that it is the first commercially available 3D modeling software. It was the first CAD software to be cross-platform: MS DOS, IBM PC, and Apple Macintosh were all supported. AutoCAD was originally developed and released by Autodesk for the MS-DOS operating system. The

developers then introduced support for the OS/2 operating system and Windows NT. AutoCAD R14 was released in 1990. It was the first version that supported 3D geometry and geometric modeling, and the first to use the term a1d647c40b

Now click on the 'Key Generator' button under the 'File' option. A pop up window will appear. In the window, please enter your license key and click the button. When all the inputs are done, click on the 'Generate' button. When the software is installed, you have to double click on the autocad\_package. Please install the software. After the installation is finished, you can access the software via 'Autodesk Autocad' option. After downloading the software, for any update of the software you need to get the keygen Steps to activate Autocad 2010 Standard on our PC Click on the START menu and select RUN. In the window, enter C:\Program Files\Autodesk\Autocad\install\bins\Autocad.exe and click OK. Select Activate Autocad Standard from the left panel. Once activated, click OK. There is an error message displayed, Click on Yes to continue with the keygen installation. There is an error message displayed with the following message. "There was a problem while activating your license key. Please contact Autodesk Technical Support" After the activation is finished, the following message is displayed. "We're sorry, but we can't activate your Autocad 2010 standard. Please contact Autodesk Technical Support for assistance." Now click OK to exit the window. Now the window displays the above message. Click on OK and then Install. This will take a few minutes to complete and after the installation is finished, you will see the following message. The software is now installed. Please restart your computer and then go to the Autodesk Autocad application. Autodesk Autocad will load with a message indicating that the program has been activated. Click OK to exit the window. Now you are ready to create a drawing. Once the Autocad software is installed, first you have to install the version of Autocad that you want to use. To install Autocad, you need to open the Start menu and then click on the Run menu and then type 'C:\Program Files\Autodesk\Autocad\install\bins\Autocad.exe'. In the prompt, select Yes to continue with the installation. When you start Autoc

**What's New in the AutoCAD?**

The new Markup Import feature lets you import content from a variety of sources – such as paper and PDF files, images, or online sites – directly into your drawings. For example, you can import symbols or graphics from these online sources, such as clip art, illustrations, or logos. In addition to importing the content, Markup Import creates visual markers that appear in the drawing as you import content. You can use these visual markers to see where symbols were imported and how the content is displayed, before you start to make modifications. Incorporate feedback with the new Markup Assist feature, and easily incorporate user feedback into your drawings. You can use Markup Assist to incorporate information directly from websites, as well as your own content, and you can use the feedback to make changes directly in the drawing. Embed your own live application: Create your own applications with Live Applications in AutoCAD. Live Applications are small applets that run on your computer, and you can use them in AutoCAD to share or collect data from your AutoCAD models, such as dynamically updating traffic data on an Autodesk network. The new Live Applications feature enables you to add your own applications to AutoCAD, and easily publish them as standalone apps on your website. Go Live! A smart new feature enables you to easily create applications that will automatically update when users enter data in your drawing. This helps you avoid having to manually update your drawing. Instead, you only have to work on a single application. When you save your drawing, the changes from your drawing are automatically saved to the application. Simplify your print workflow: You can save more time by converting raster images into vector images. The new Edit Raster to Vector feature enables you to convert graphics, such as raster images, into vector images. You can then edit the image with vector tools, such as the pen tool, without creating an intermediate vector image. You can use this same feature to convert your raster images into a format that's readable by virtually any CAD software. For example, you can convert raster images to DXF or DWG files that are readable by most other

CAD software. This feature also makes it easier to convert design files into several different types of vector graphics. Performance improvements: AutoCAD 2023 provides more performance than AutoCAD LT 2023, while

Minimum: Mac: OS X 10.5.5 or later Windows: OS XP SP3 or later Memory: 2GB RAM Graphics: Intel HD 4000 or later Processor: Intel Core i5 Note: 3D is not supported on Mac. This Mac version of DLC04 is built with Metal 2.0 and runs on macOS 10.14 Mojave. The Core War Campaign is available free of charge to all eligible members of the PlayStation Store community. In order to earn

Related links: